# *TIME VARYING HETEROSKEDASTICITY MODELS: ARCH-GARCH*

#### *TIME VARYING HETEROSKEDASTICITY MODELS*

In this section, we present illustration examples of estimating GARCH-type models to financial time series using R. To estimate time-varying conditional heteroskedasticity models, the command garchFit(formula=~arma(r,s)+garch(p,q),y) is used, where y is the analyzed return series. This command allows modeling of the mean equation using ARMA(r,s) models, and/or modeling the variance equation using GARCH(p,q)-type models<sup>[1](#page-0-0)</sup>. The default conditional distribution is the normal (norm), however alternative conditional distributions that allow for fat tails can be considered, i.e. the student-t distribution (std), and the generalized error distribution (ged) among others. In order to run the command garchFit(), we need to install the package fGarch. To check the fitted model, say 'm', we can use the command plot(m), where 'm' is the name of the model output from the garchFit() command.

# Load library for time-varying volatility models library(fGarch)

## *Example 1: GARCH modeling of the Intel stock returns*

In this example, we fit a GARCH-type model to Intel stock monthly returns for the period 1973:01- 2003:12. We will also compute several summary statistics and plots. First, load the data:

```
# Load data: Intel stock monthly returns (1973:01 - 2003:12)
data1<-read.table("…..intel-example.txt",header=T)
data1
head(data1)
y <- data1$rtn
y
```
Compute summary statistics and plots:

 $\overline{\phantom{a}}$ 

<span id="page-0-0"></span> $1$  Note that the R command garch() can be used to estimate GARCH models, however does not allow for exogenous variables or ARMA terms in the mean equation.

# Summary Statistics and plots par(mfrow=c(3,2)) plot(y, type="l", main="intel stock monthly returns") hist(y, main="histogram of returns") acf(y, 12, main="ACF of returns") pacf(y, 12, main="PACF of returns") acf(y^2,12, main="ACF of squared returns") pacf(y^2, 12, main="PACF of squared returns")

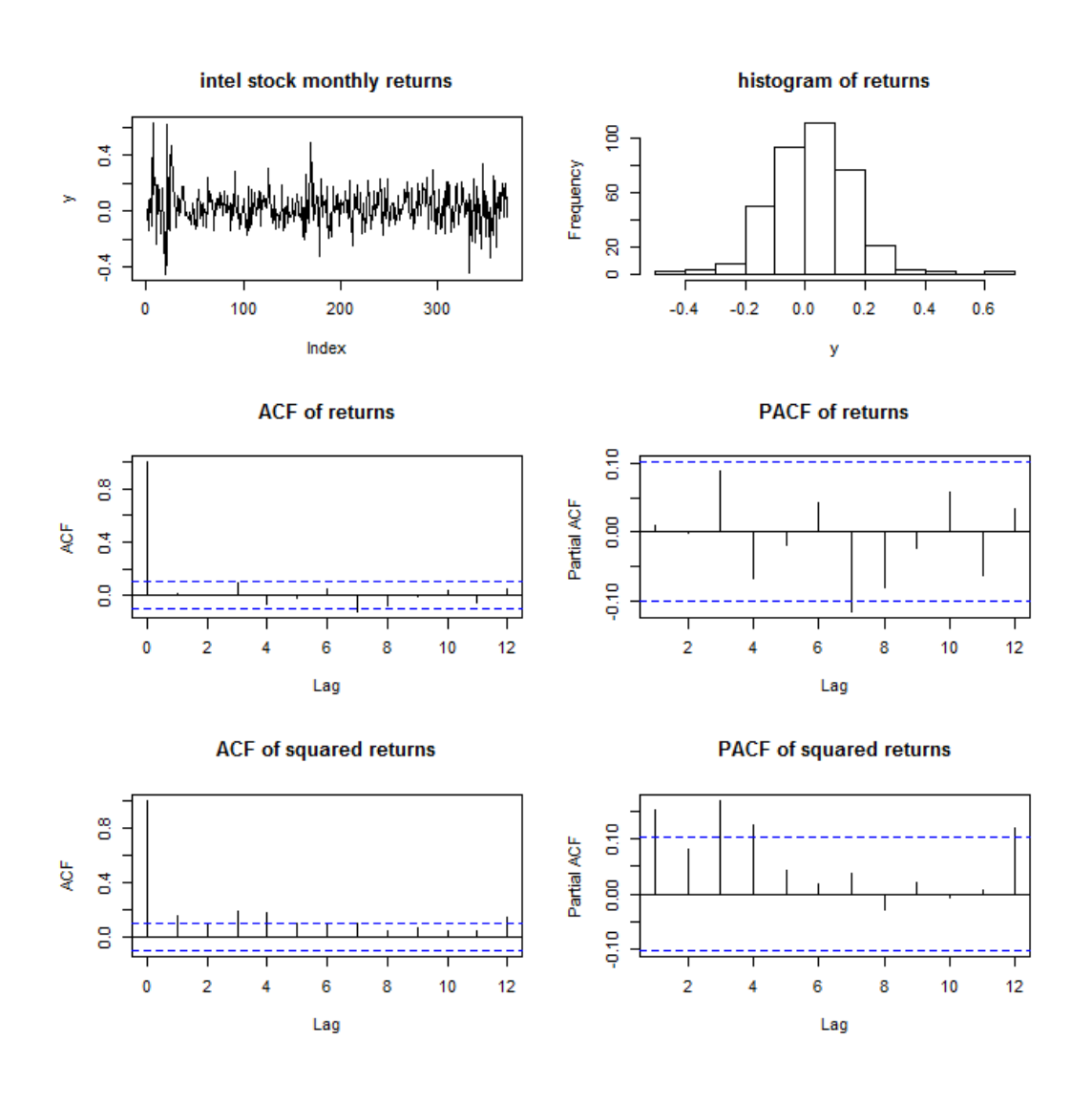

Box.test(y,lag=12,type="Ljung")

Box-Ljung test: data: y, X-squared = 16.853, df = 12, p-value =  $0.1552$ 

Box.test(y^2,lag=12,type="Ljung")

Box-Ljung test: data:  $y^2$ , X-squared = 58.215, df = 12, p-value = 4.765e-08

A brief discussion on the characteristics of the analyzed returns follows. From the upper left plot of the return series we observe that the volatility of the return series is not constant over time. There is evidence of volatility clustering phenomenon, since there are periods of high and low volatility. By applying Ljung-Box tests based on 12 lags on the return series, it seems that there is no evidence for autocorrelation in the return series, see also the autocorrelation and partial autocorrelation plots. However, applying Ljung-Box test on the squared returns shows that the null hypothesis of no autocorrelation is rejected, indicating heteroscedastic effects, i.e. the volatility of the return series is time-varying. To take into account for these characteristics, we will estimate ARCH/GARCH models.

First, we will fit an ARCH(1) model:

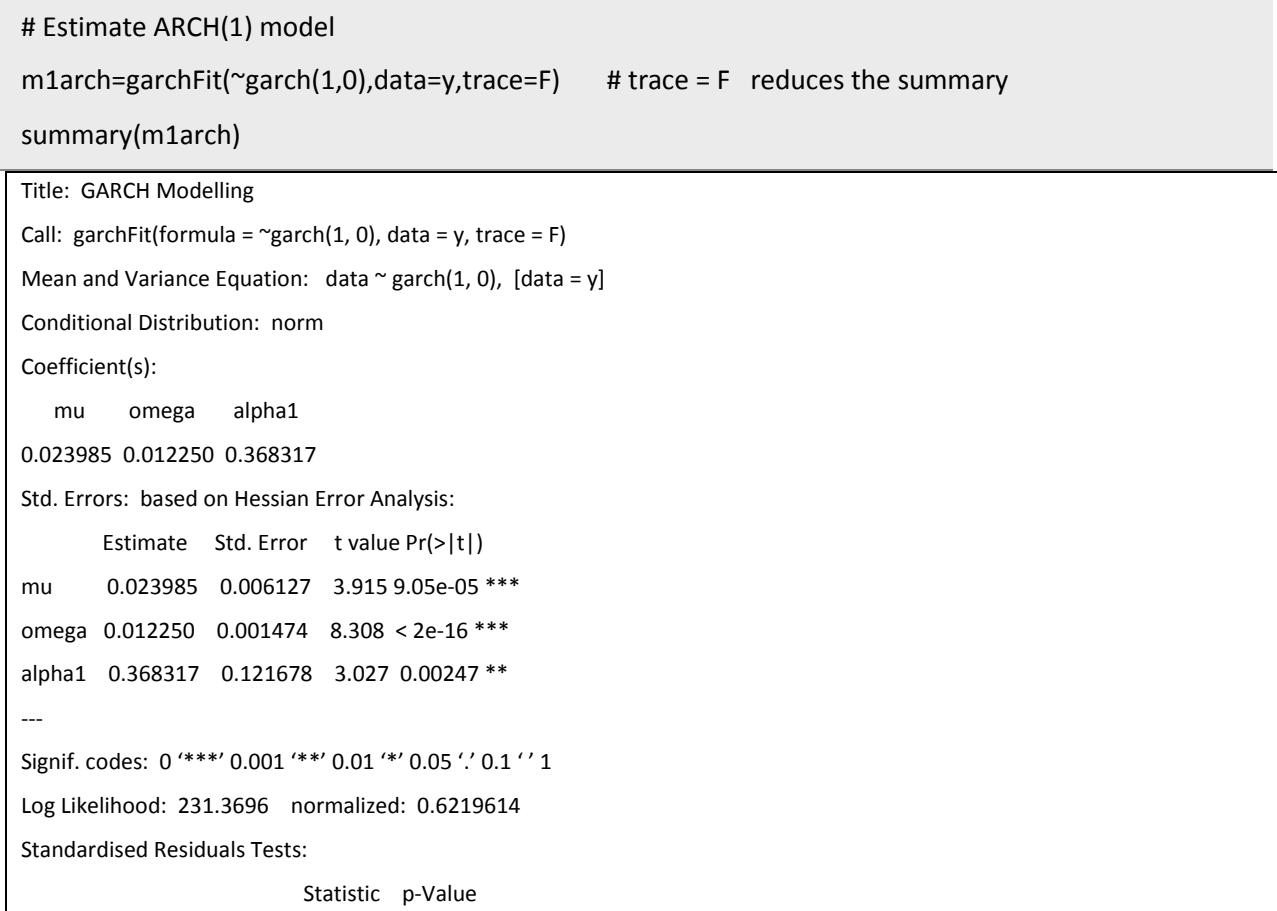

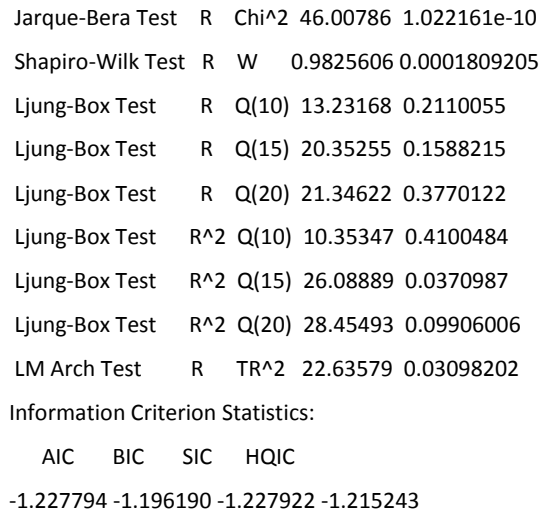

The command m1arch=garchFit( $\gamma$ garch(1,0),data=y,trace=F) returns the m1arch object. A summary of this object is obtained through the command summary(m1arch). We obtain the parameter estimates, the corresponding standard errors, the t-statistics and the associated p-values, in order to examine the statistical significance of the model parameters. The ARCH(1) model is written:

$$
y_{t} = \mu + \varepsilon_{t},
$$
  
\n
$$
\varepsilon_{t} = \sigma_{t} v_{t}, \quad v_{t} \sim N(0, 1)
$$
  
\n
$$
\sigma_{t}^{2} = a_{0} + a_{1} \varepsilon_{t-1}^{2}
$$

Thus, the estimated ARCH(1) model is:

$$
y_t = 0.0239 + \varepsilon_t,
$$
  
\n
$$
\varepsilon_t = \sigma_t v_t, \quad v_t \sim N(0, 1)
$$
  
\n
$$
\sigma_t^2 = 0.012 + 0.368 \varepsilon_{t-1}^2
$$

We also obtain the log-likelihood and several information criteria to evaluate the fit of the estimated model. Finally, there are different diagnostic tests performed on the residuals [R] and/or the squared residuals [R^2]. The Jarque-Bera and the Shapiro-Wilk tests are used in order to examine the normality assumption of the model residuals. It seems that the null hypothesis of normality is rejected, i.e. there is evidence of non-normality of residuals. Most of the remaining tests are based on the Ljung-Box Qstatistic to examine the autocorrelation of the residuals and/or the squared residuals. The results indicate that there is no autocorrelation in the residuals series, however there is some autocorrelation in the squared residuals. That is, the ARCH(1) model did not capture adequately the time-varying characteristics of the return series.

Similar results are obtained by analyzing the returns series in Eviews:

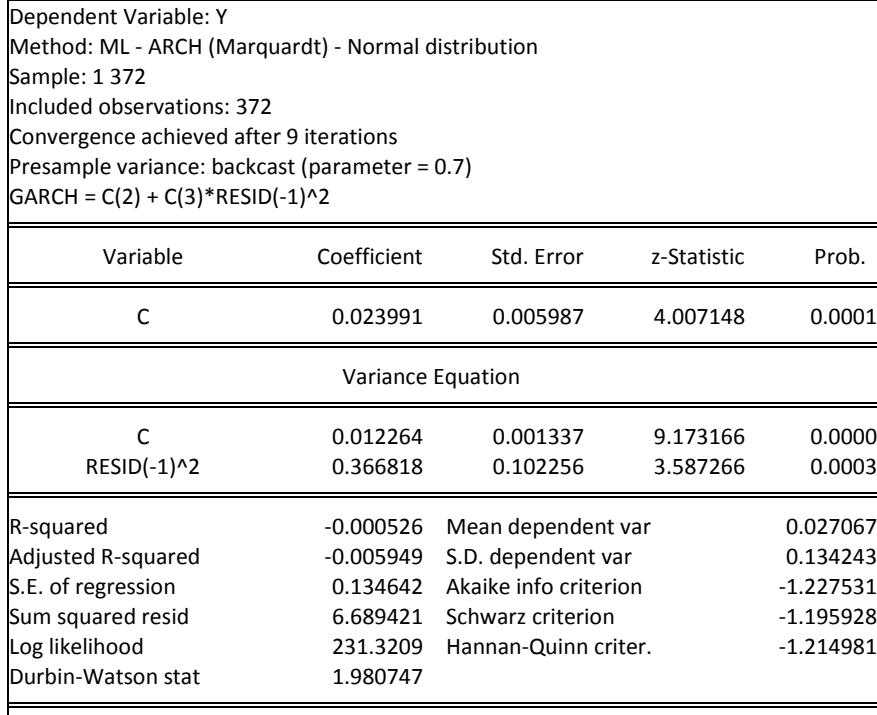

Note, that we can have a deeper access to the results of m1arch object by using the @ operator. For example, the command coef <- m1arch@fit\$coef returns to coef the model estimates, while the command fittedvar <- m1arch@fit\$series\$h returns to fittedvar the estimated sigma squared (σ^2) process. For details, see the command m1arch@fit.

A useful command to evaluate the adequacy of the model fit via several graphs is the following:

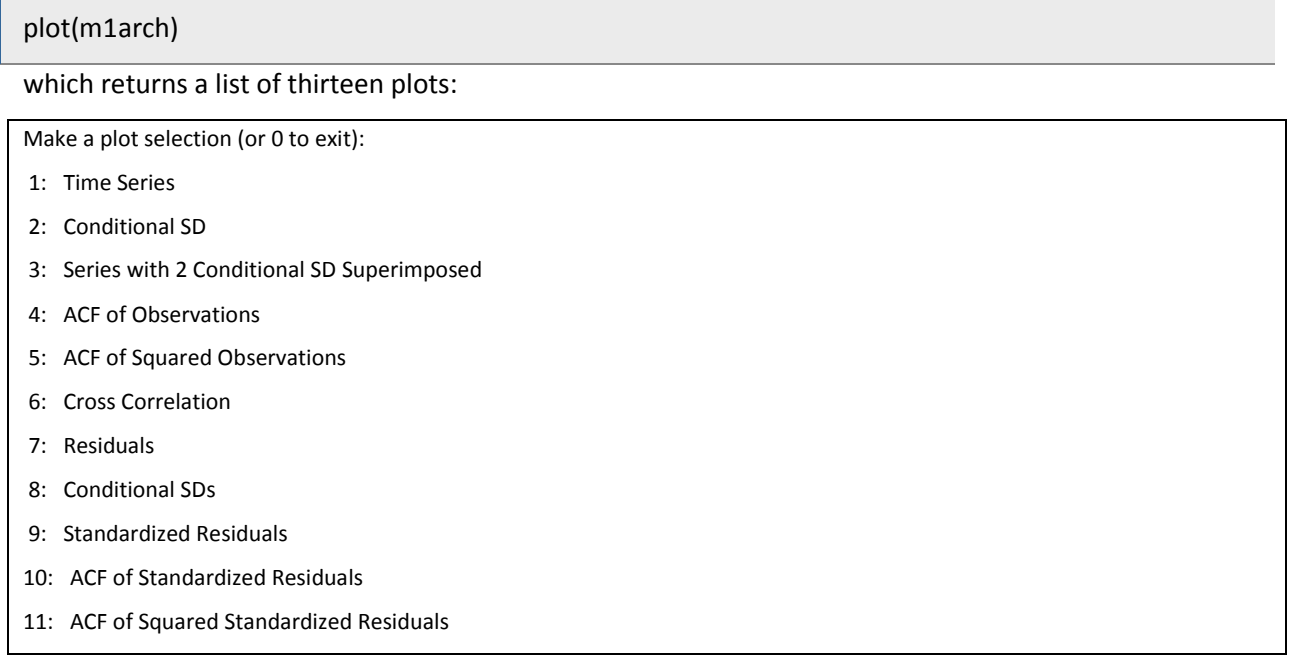

- 12: Cross Correlation between r^2 and r
- 13: QQ-Plot of Standardized Residuals

For example, by selecting the option (10) and (11) we obtain the autocorrelation (ACF) plot of standardized residuals and the autocorrelation (ACF) plot of squared standardized residuals, confirming that there is no autocorrelation in the residuals series, however there is some autocorrelation in the squared residuals.

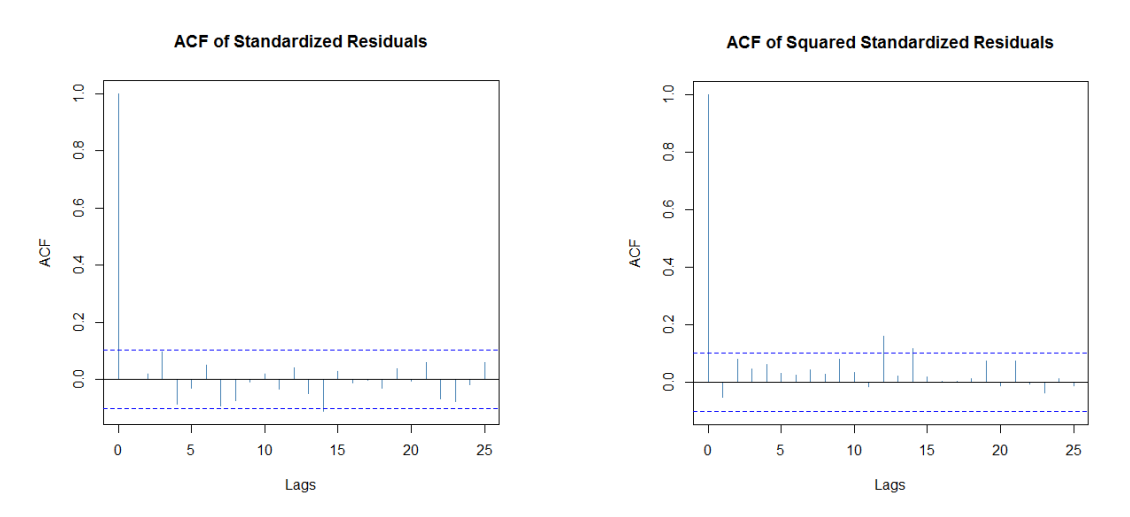

By selecting the last option (13) we obtain the normal QQ-plot of standardized residuals, indicating that the standardized residuals deviate from normality especially in the tails of the distribution.

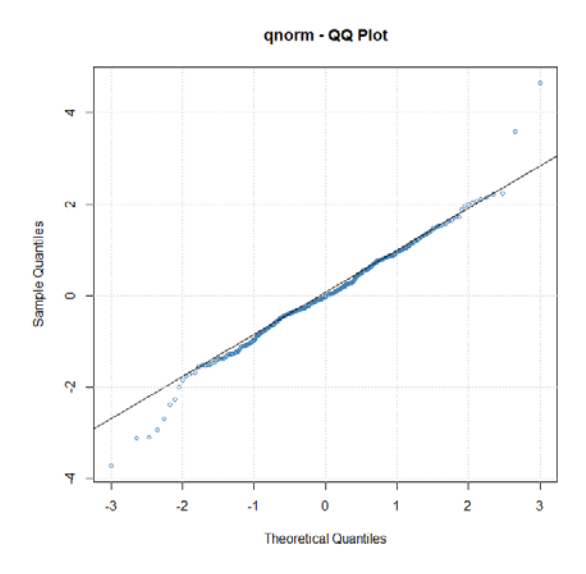

Predictions based on the ARCH(1) model can be obtained through the command predict(). For example, the command

predict(m1arch,6)

returns predictions of the mean and the standard deviation of the return series:

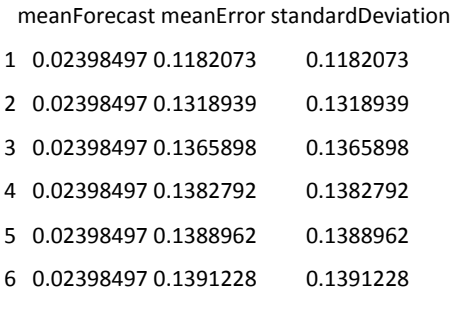

We can estimate an ARCH(1) model based on a student-t distribution for the error process. The following set of commands estimates the model, presents a summary of the obtained results, gives several graphs to evaluate the model fit, and computes predictions:

m1archst=garchFit(~garch(1,0),data=y,cond.dist="std",trace=F)

summary(m1archst)

plot(m1archst)

predict(m1archst,6)

The results are:

```
Title: GARCH Modelling 
Call: garchFit(formula = \gammagarch(1, 0), data = y, cond.dist = "std", trace = F)
Mean and Variance Equation: data \sim garch(1, 0), [data = y]
Conditional Distribution: std 
Coefficient(s):
    mu omega alpha1 shape 
0.024591 0.012917 0.295035 7.544325 
Std. Errors: based on Hessian Error Analysis:
         Estimate Std. Error t value Pr(>|t|) 
mu 0.024591 0.006073 4.049 5.15e-05 ***
omega 0.012917 0.001791 7.213 5.47e-13 ***
alpha1 0.295035 0.118014 2.500 0.0124 * 
shape 7.544325 2.583299 2.920 0.0035 ** 
Signif. codes: 0 '***' 0.001 '**' 0.01 '*' 0.05 '.' 0.1 ' ' 1
Log Likelihood: 238.8183 normalized: 0.6419846 
Standardised Residuals Tests:
                  Statistic p-Value
```
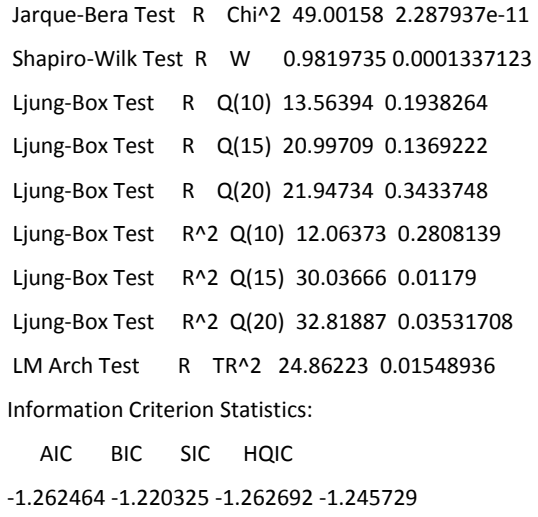

The estimated ARCH(1) model based on Student-t errors is:

2 1  $\sigma_t^2 = 0.0129 + 0.295 \varepsilon_{t-1}^2$  $\varepsilon_t = \sigma_t v_{t, t}$   $v_t \sim Student - t_{7.54}$  $y_t = 0.0245 + \varepsilon_t$ ,

The autocorrelation (ACF) plot of standardized residuals (option 10) and the autocorrelation (ACF) plot of squared standardized residuals (option 11), presented below, indicate that there is no autocorrelation in the residuals series, however there is some autocorrelation in the squared residuals.

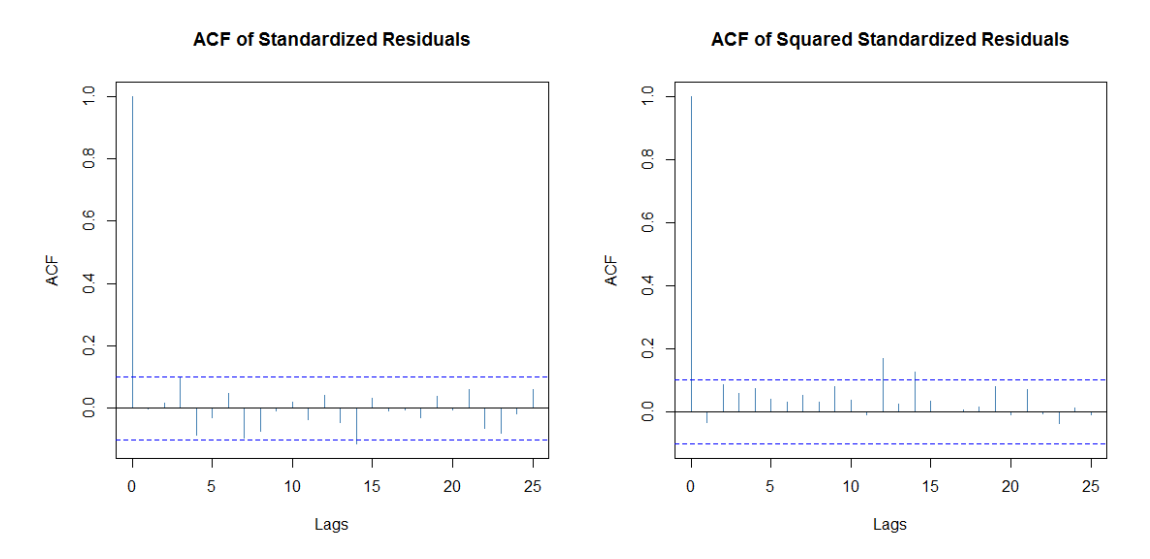

The QQ-plot of standardized residuals based on the Student-t distribution, indicate a better fit than those based on the Normal distribution. Obviously, the fit of the Intel returns based on the ARCH(1) model with Student-t errors provides a more appropriate modeling approach than that of ARCH(1) model based on normal errors.

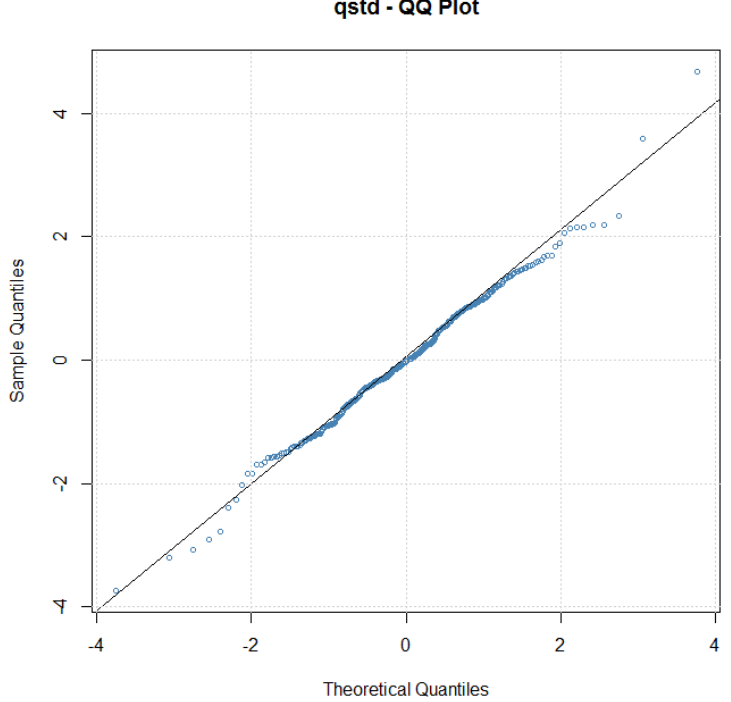

The predictions based on the Student-t ARCH(1) model are:

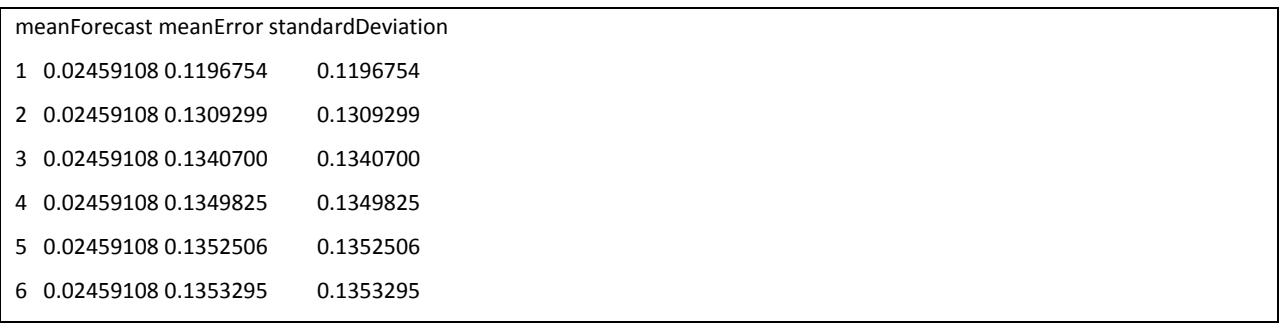

qstd - QQ Plot

Similar results are obtained by estimating the ARCH(1) model with Student-t errors in Eviews:

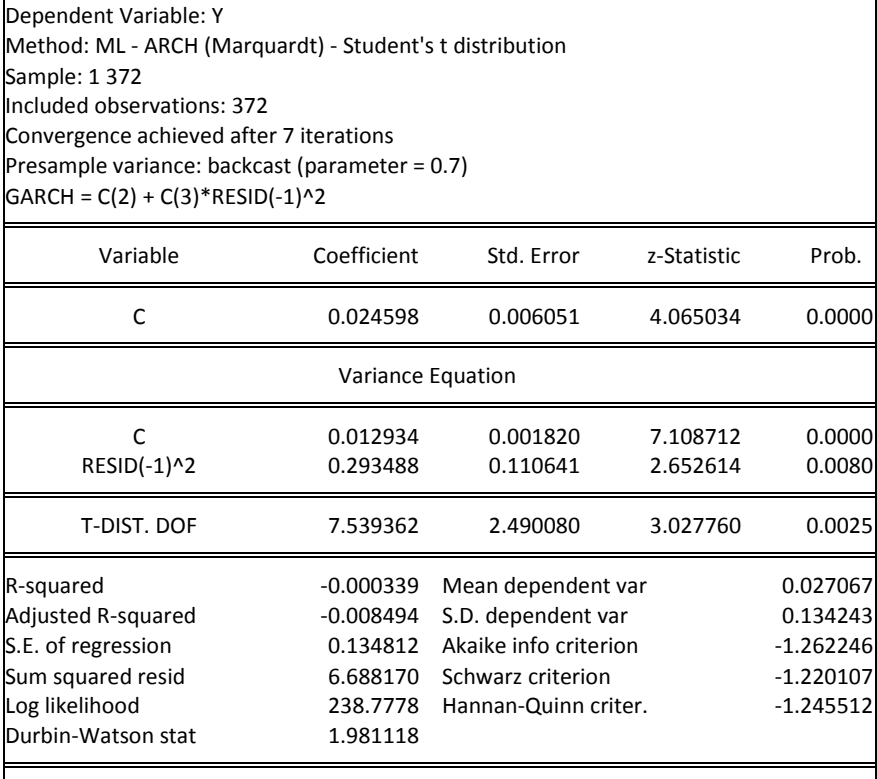

We can estimate a GARCH(1,1) model based on normal distribution for the error process. The following set of commands estimates the model, presents a summary of the obtained results, gives several graphs to evaluate the model fit, and computes predictions:

```
m2garch=garchFit(~garch(1,1),data=y,trace=F) 
summary(m2garch) 
plot(m2garch)
predict(m2garch,6)
```
The GARCH(1,1) model is written:

$$
y_t = \mu + \varepsilon_t,
$$
  
\n
$$
\varepsilon_t = \sigma_t v_{t,} \quad v_t \sim N(0, 1)
$$
  
\n
$$
\sigma_t^2 = a_0 + a_1 \varepsilon_{t-1}^2 + b_1 \sigma_{t-1}^2
$$

Based on the results presented below, the estimated GARCH(1,1) model is:

$$
y_{t} = 0.0257 + \varepsilon_{t},
$$
  
\n
$$
\varepsilon_{t} = \sigma_{t} v_{t}, \quad v_{t} \sim N(0, 1)
$$
  
\n
$$
\sigma_{t}^{2} = 0.0012 + 0.088 \varepsilon_{t-1}^{2} + 0.837 \sigma_{t-1}^{2}
$$

The results obtained in R are:

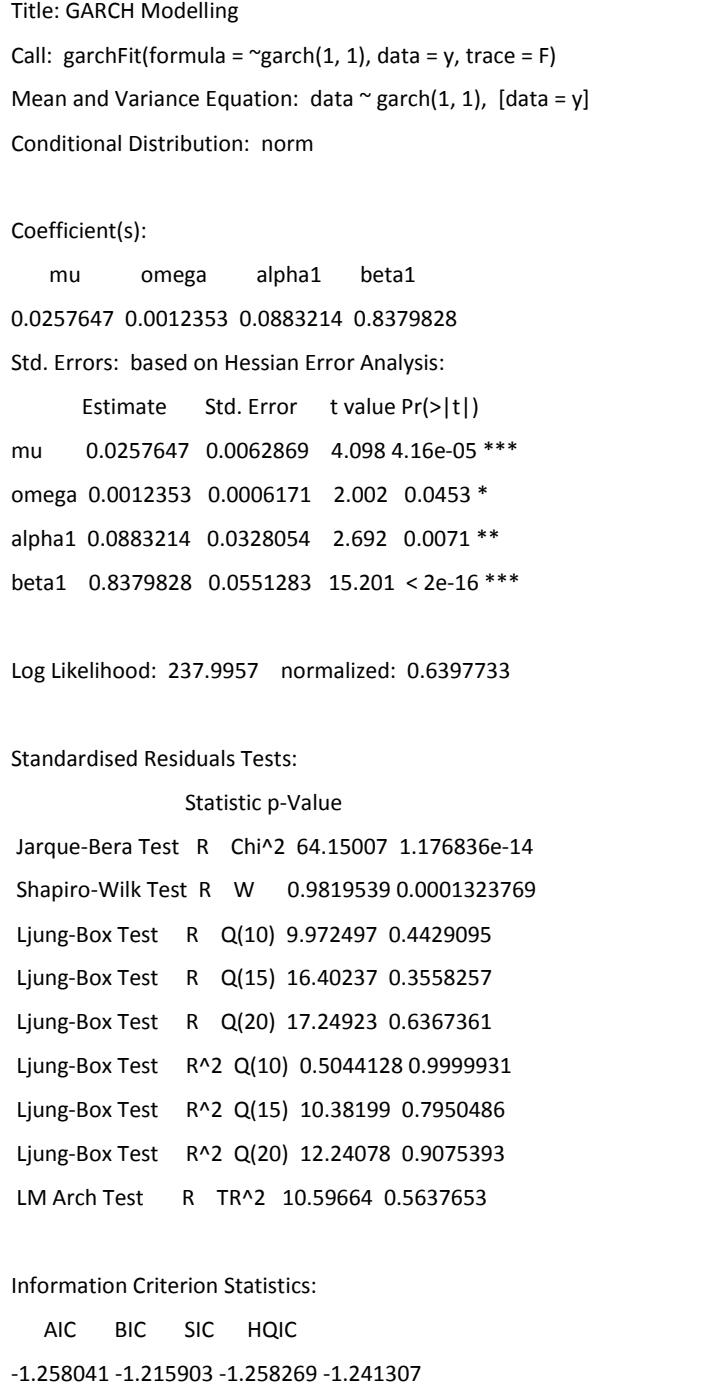

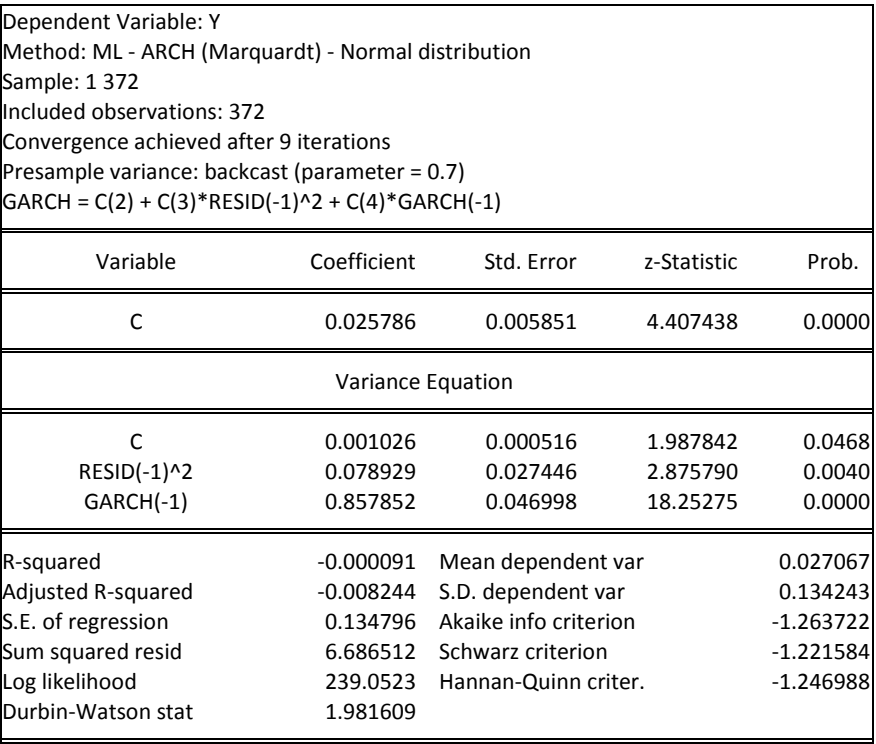

The estimated output obtain in Eviews for the GARCH(1,1) model with Normal errors is:

The autocorrelation (ACF) plot of standardized residuals (option 10) and the autocorrelation (ACF) plot of squared standardized residuals (option 11), based on the Normal-GARCH(1,1) model are:

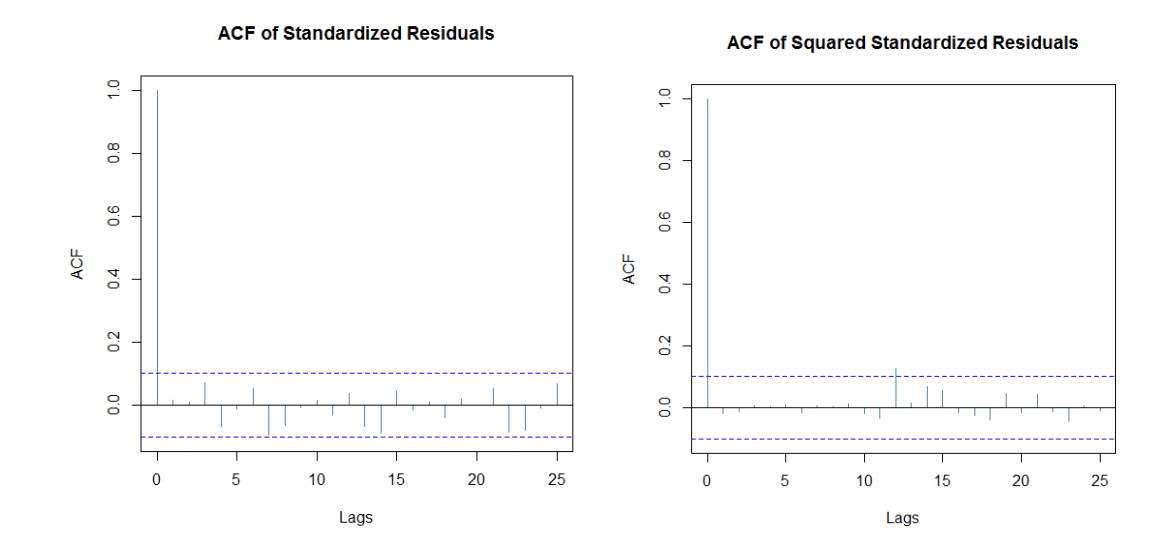

## The Normal-QQplot (option 13) is:

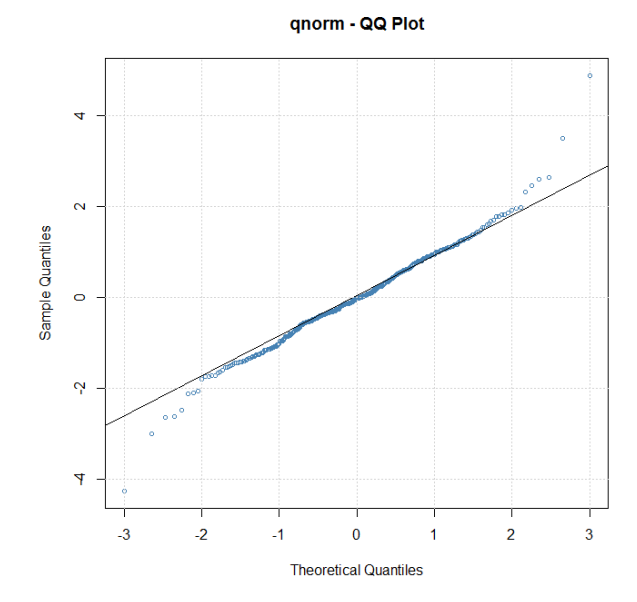

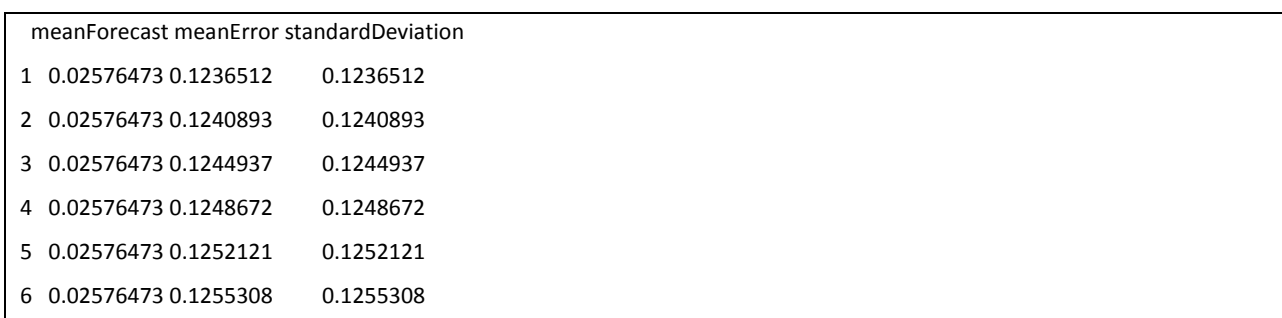

Finally, we estimate a GARCH(1,1) model based on a Student-t distribution for the error process. The following set of commands estimate the model, present a summary of the obtained results, give several graphs to evaluate the model fit, and compute predictions:

m2garchst=garchFit(~garch(1,1),data=y, cond.dist="std",trace=F)

summary(m2garchst)

plot(m2garchst)

predict(m2garchst,6)

The estimated GARCH(1,1) model based on Student-t errors is:

$$
y_{t} = 0.025 + \varepsilon_{t},
$$
  
\n
$$
\varepsilon_{t} = \sigma_{t} v_{t}, \quad v_{t} \sim Student - t_{7.96}
$$
  
\n
$$
\sigma_{t}^{2} = 0.0014 + 0.1037 \varepsilon_{t-1}^{2} + 0.8119 \sigma_{t-1}^{2}
$$

The results obtained in R are:

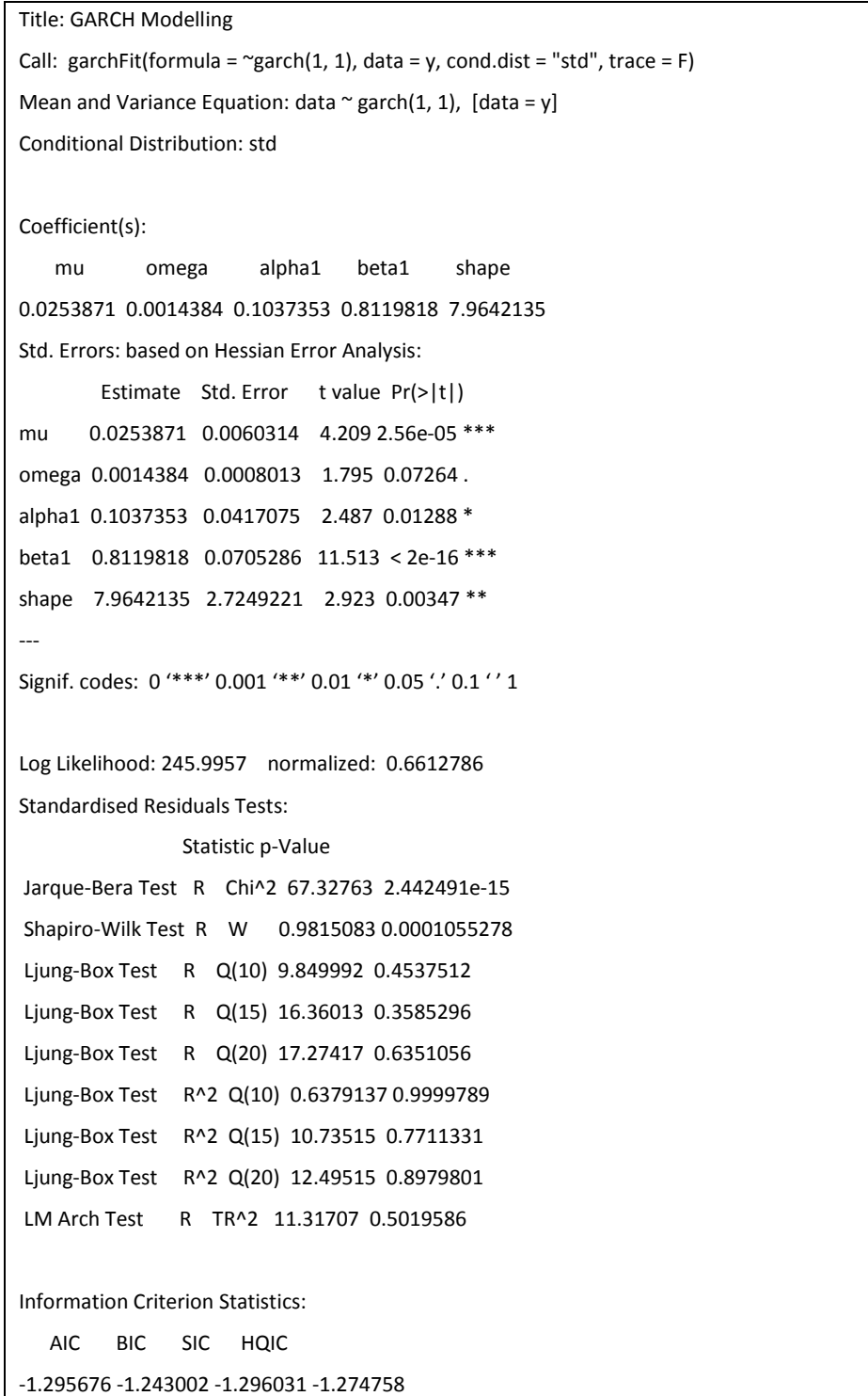

The estimated output obtain in Eviews for the GARCH(1,1) model with Student-t errors is:

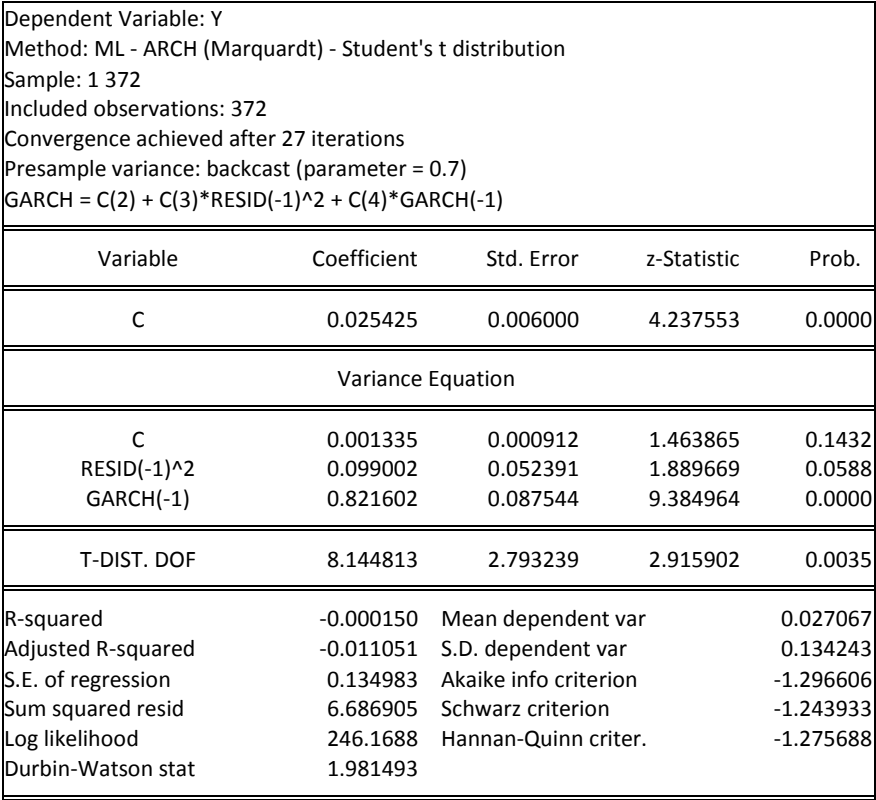

The autocorrelation (ACF) plot of standardized residuals (option 10) and the autocorrelation (ACF) plot of squared standardized residuals (option 11), based on the Student-t GARCH(1,1) model are:

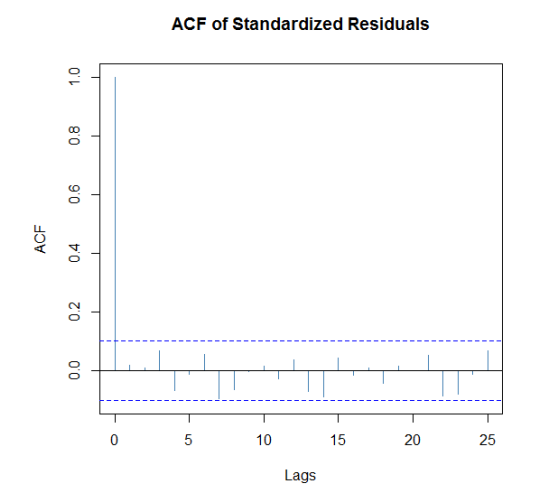

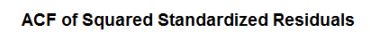

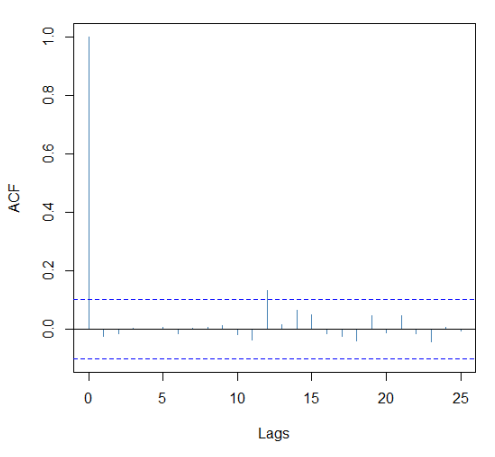

The QQplot of the residuals of the Student-t GARCH(1,1) model (option 13) and a plot of the return series together with the estimated conditional standard deviations (x2) obtained by option (3) are illustrated below:

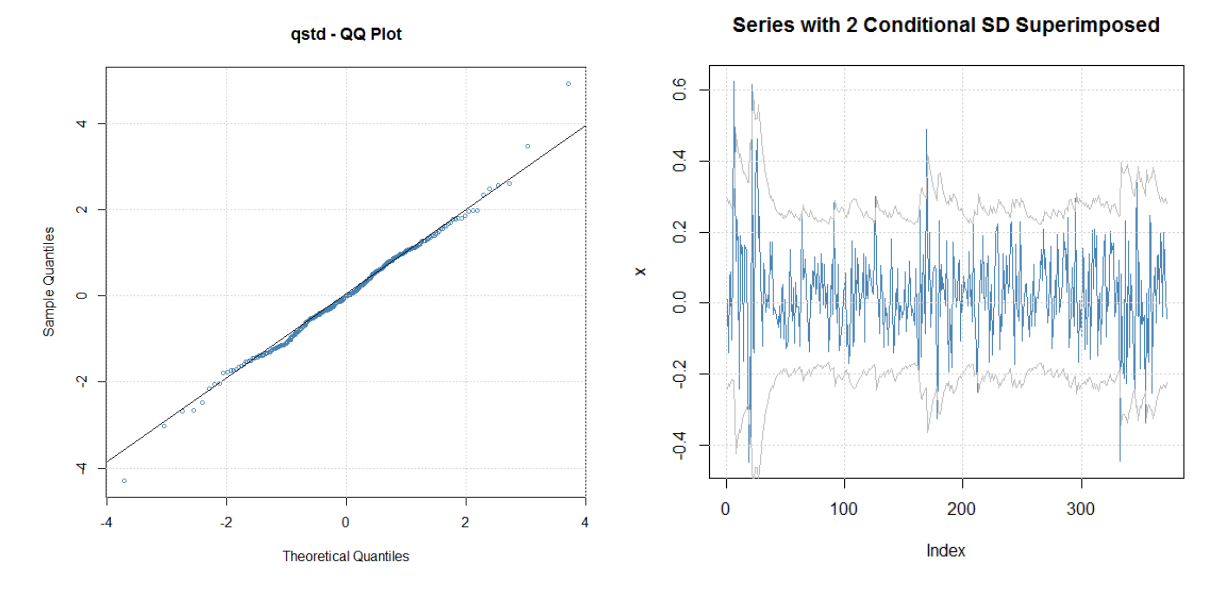

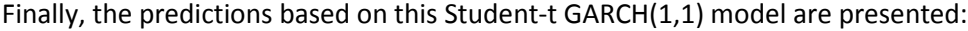

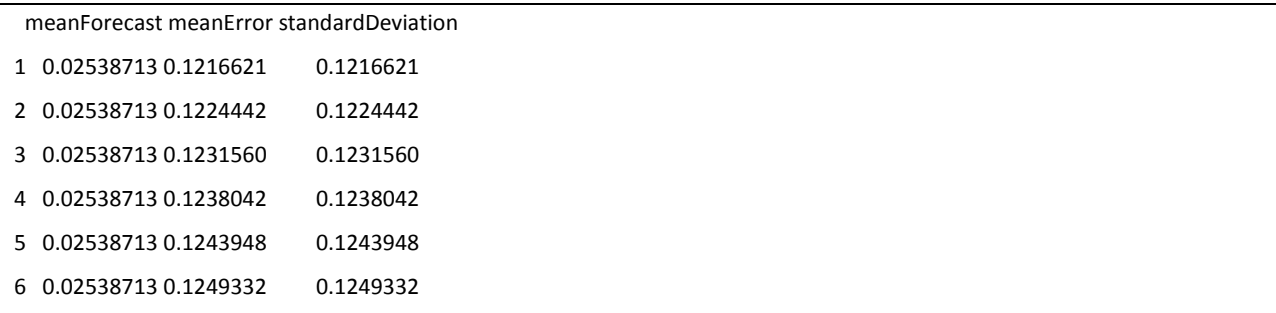

#### *Example 2: GARCH modeling of the S&P500 index*

In this example, we fit GARCH-type models to monthly excess returns of S&P500 index. Below are presented the R commands for this example:

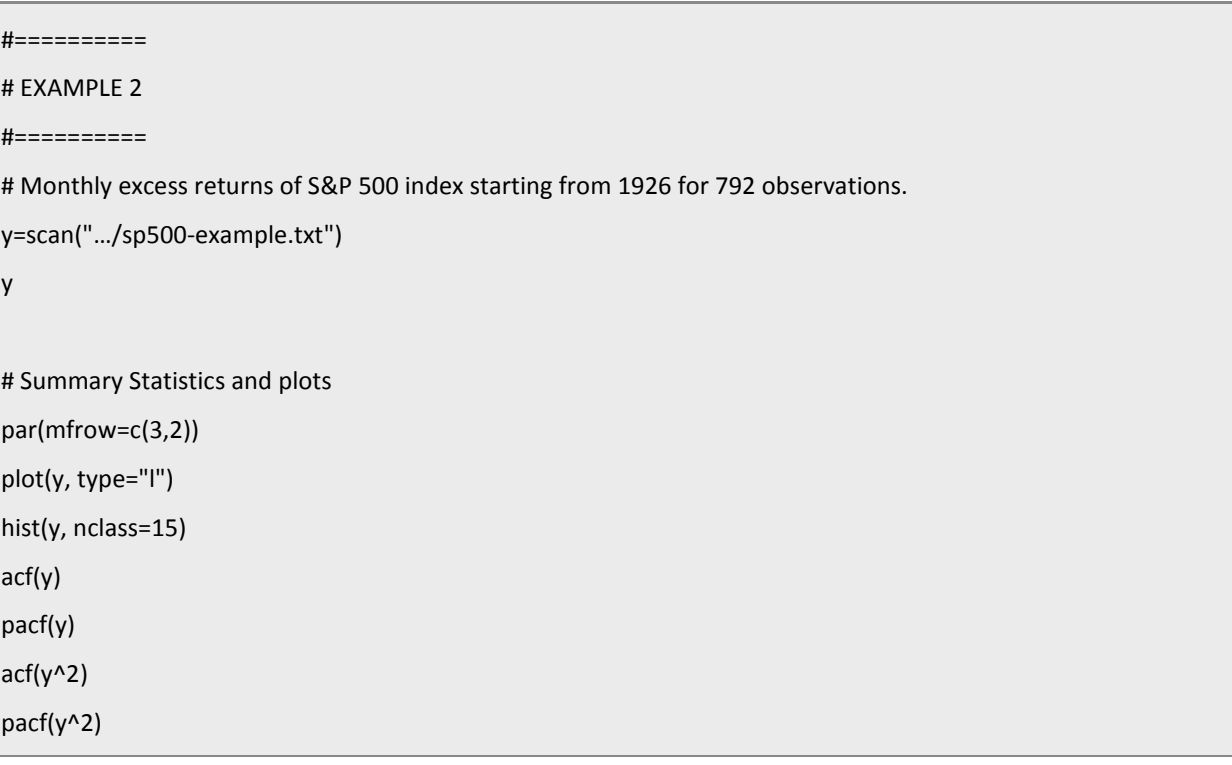

```
Box.test(y,lag=10,type="Ljung")
```

```
Box.test(y^2,lag=10,type="Ljung")
```

```
m1=arima(y,order=c(3,0,0))
```
m1

acf(m1\$residuals)

pacf(m1\$residuals)

m2=garchFit(~arma(3,0)+garch(1,1),data=y,trace=F)

summary(m2)

m3=garchFit(~garch(1,1),data=y,trace=F) summary(m3) plot(m3)

predict(m3,6)

m4=garchFit(~garch(1,1),data=y,cond.dist="std",trace=F)

summary(m4)

plot(m4)

predict(m4,6)